# **MINING SOCIAL MEDIA**

# **Finding Stories in Internet Data**

by Lam Thuy Vo

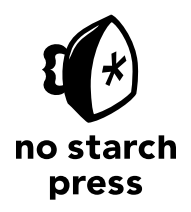

San Francisco

### **BRIEF CONTENTS**

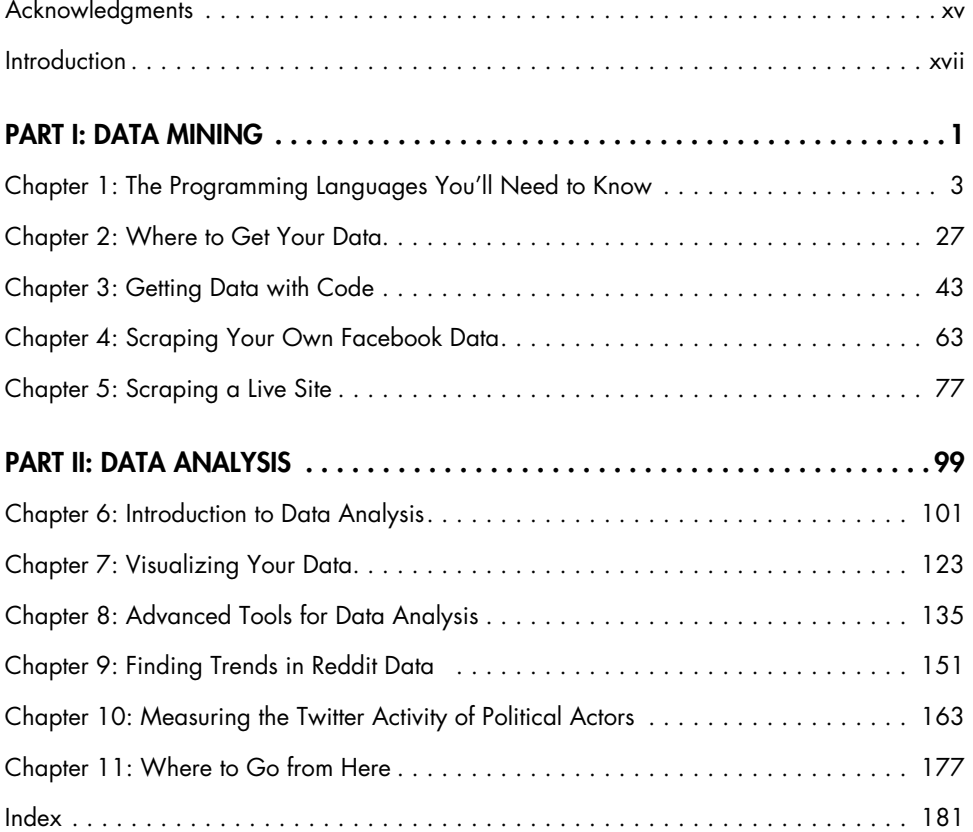

### **CONTENTS IN DETAIL**

#### **ACKNOWLEDGMENTS xv**

#### **INTRODUCTION** xvii

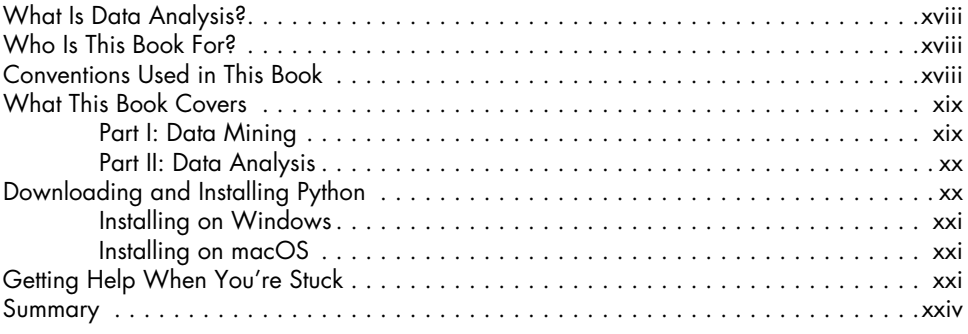

### **PART I: DATA MINING 1**

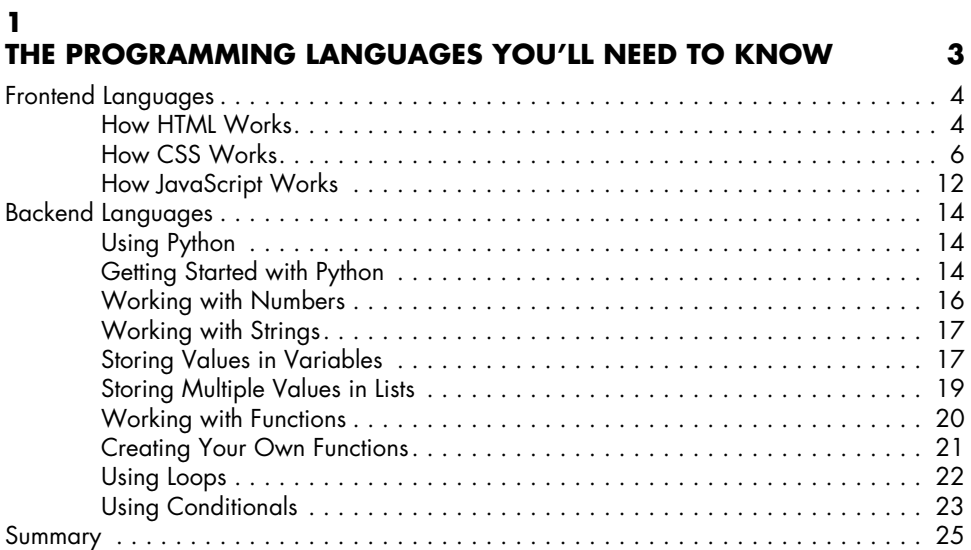

#### **2 WHERE TO GET YOUR DATA 27**

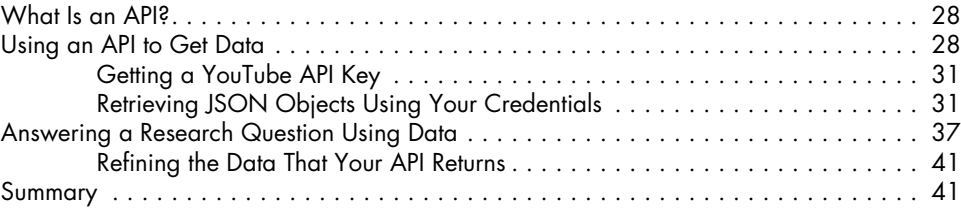

#### **3 GETTING DATA WITH CODE 43**

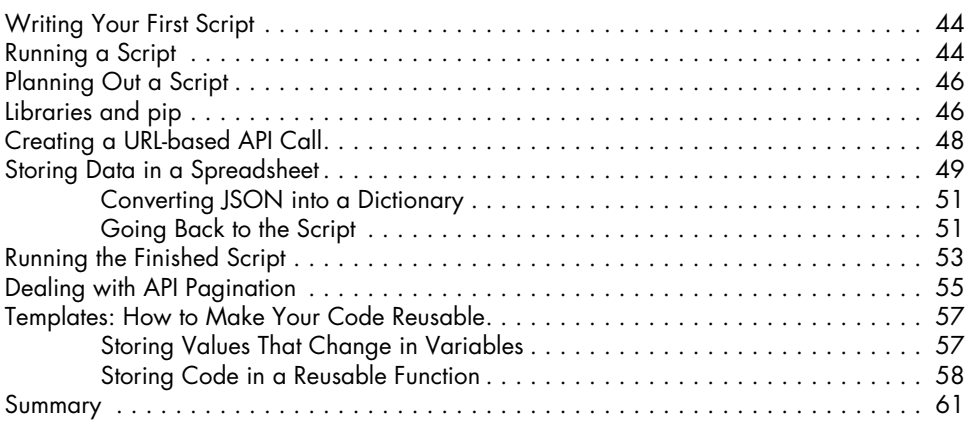

## **4**

#### **SCRAPING YOUR OWN FACEBOOK DATA** 63

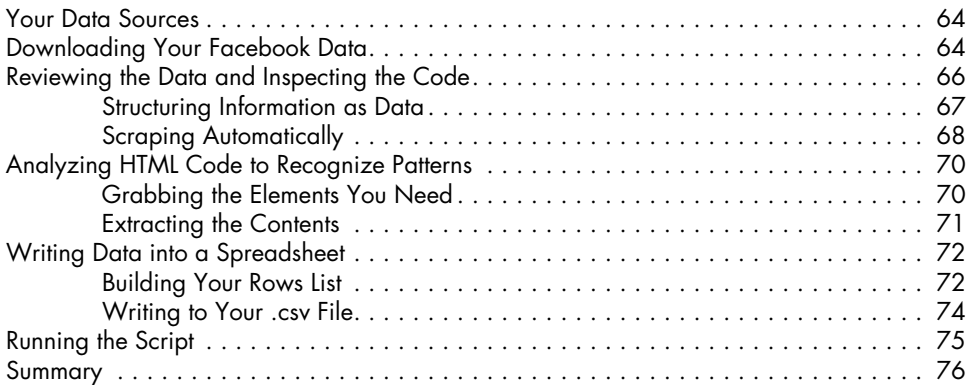

#### **5 SCRAPING A LIVE SITE 77**

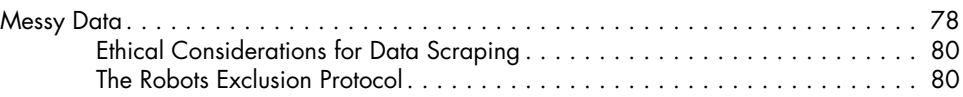

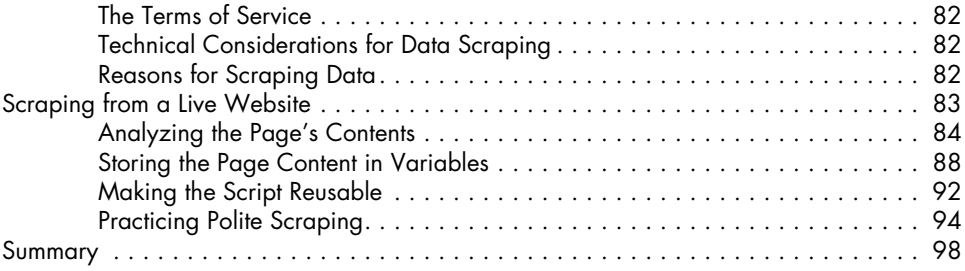

### **PART II: DATA ANALYSIS 99**

#### **6 INTRODUCTION TO DATA ANALYSIS** 101

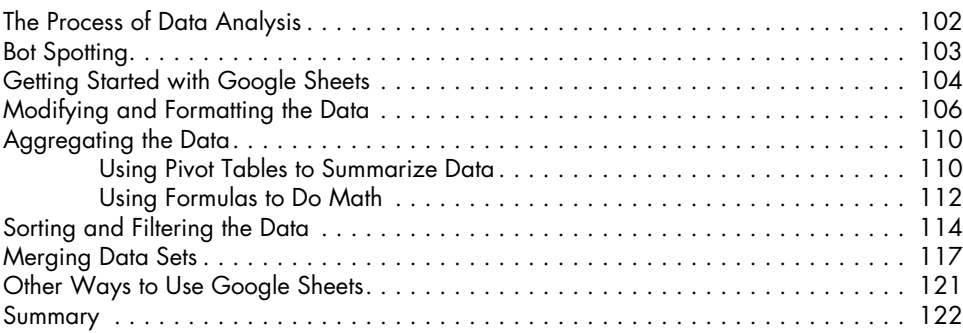

#### **7 VISUALIZING YOUR DATA 123**

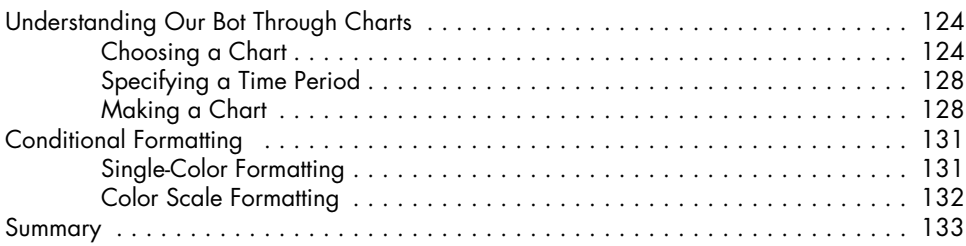

#### **8**

#### **ADVANCED TOOLS FOR DATA ANALYSIS 135**

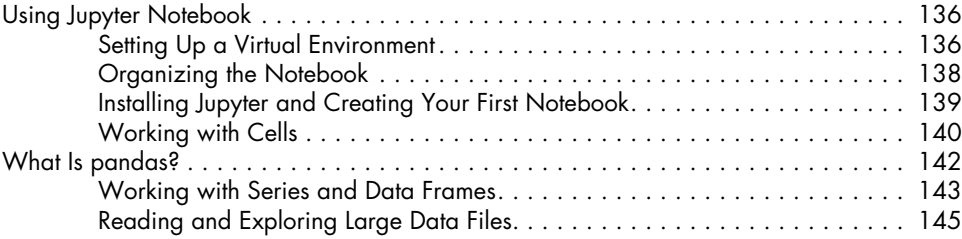

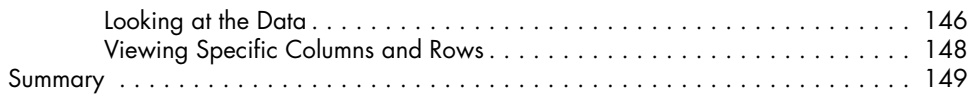

# **9**

### **FINDING TRENDS IN REDDIT DATA** 151

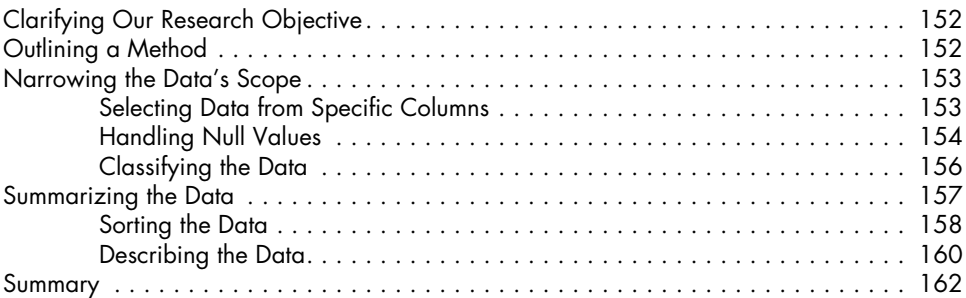

#### **10 MEASURING THE TWITTER ACTIVITY OF POLITICAL ACTORS 163**

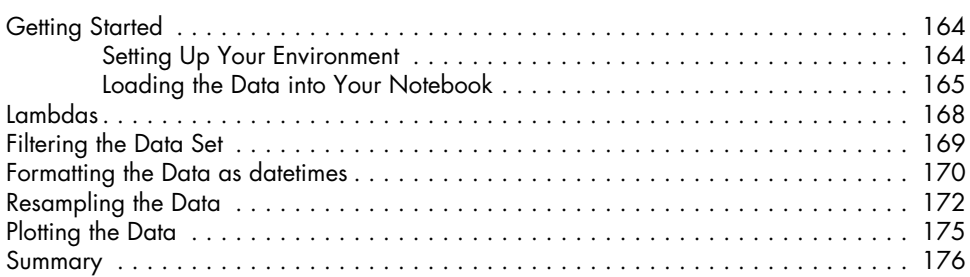

#### **11** WHERE TO GO FROM HERE **177**

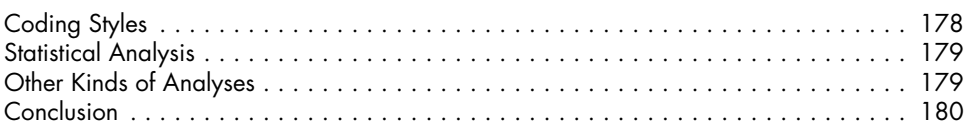

#### **INDEX 181**